## Правила безопасности в сети Интернет

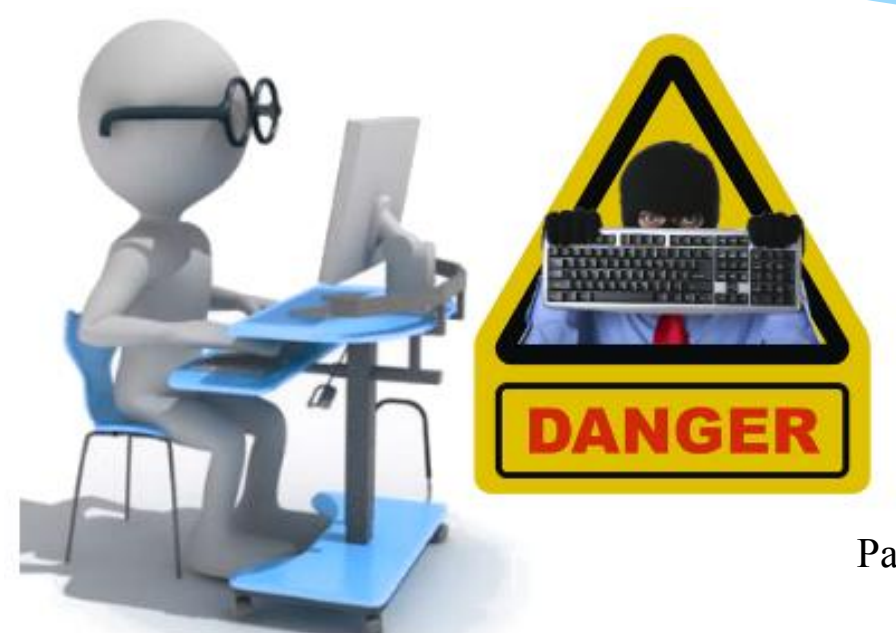

Работу выполнил обучающийся 5 «А» класса МКОУ «Приладожская СОШ» Шарафутдинов Валерий Руководитель: заместитель директора по безопасности, учитель ОБЖ Артамонова И. В.

Основные правила безопасности в сети Интернет

- Интернет используется множеством пользователей с целью электронной связи и обмена информацией. Все сервисы, предоставленные глобальной сетью, могут легко инфицировать персональный компьютер вирусами, причинив много вреда его хозяину.
- \* Чтобы оградить себя от таких неприятностей и обезопасить свой компьютер от мошенников обязательно нужно придерживаться основных правил безопасности, а также провести установку антивирусной программы.

#### Нежелательно размещать персональную информацию в Интернете

Персональная информация - это ваше имя, фамилия, возраст, номер мобильного телефона, адрес электронной почты, домашний адрес и адрес школы, в которой Вы учитесь.

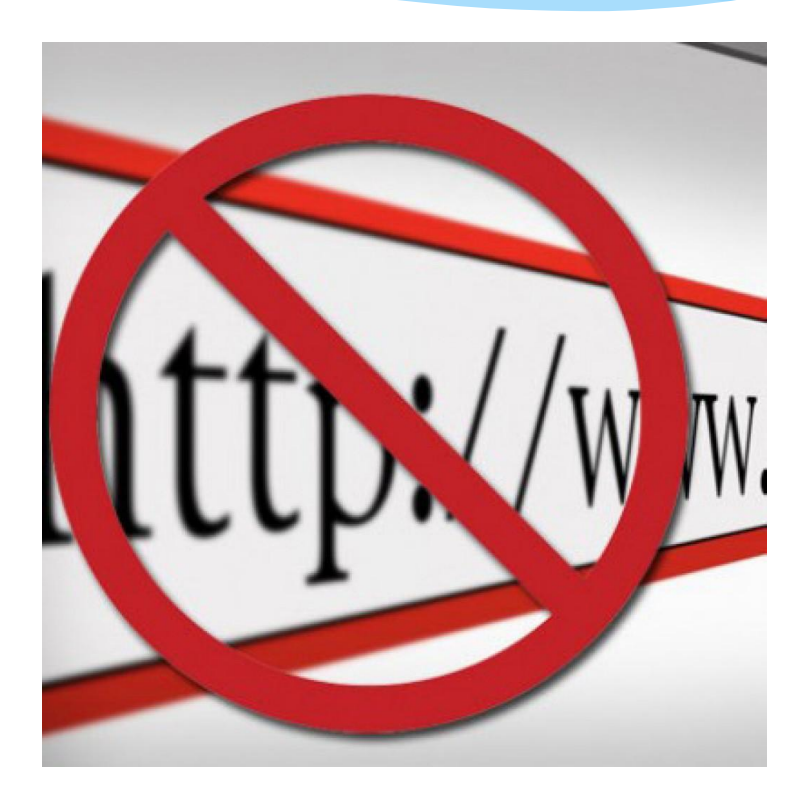

\* Если вы публикуете фото или видео в интернете - каждый может посмотреть их и ИСПОЛЬЗОВАТЬ В СВОИХ целях

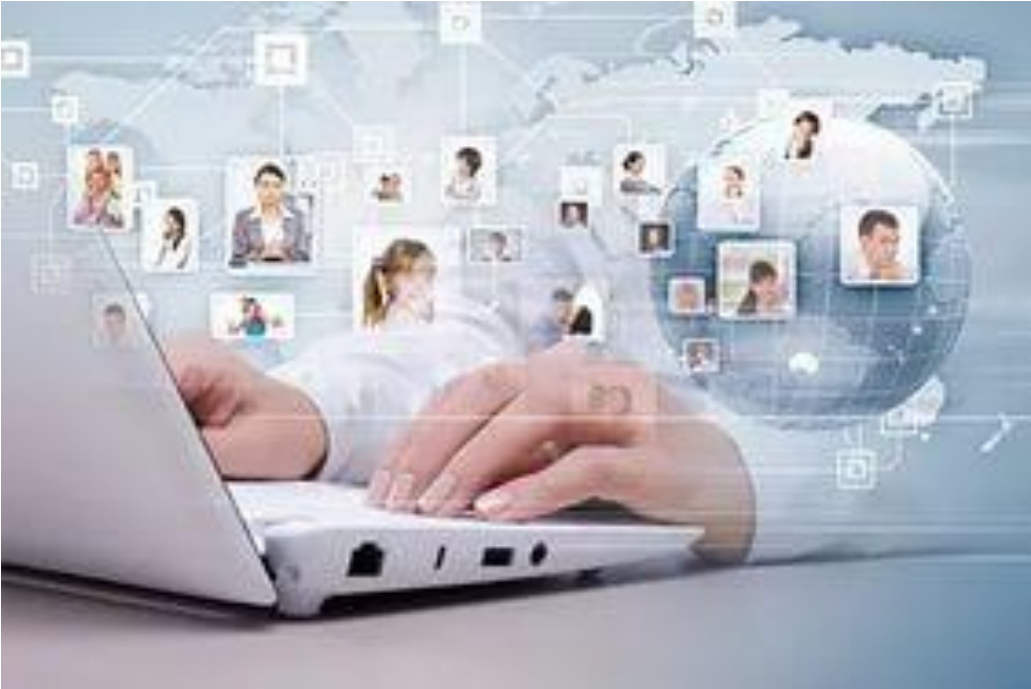

На е - mail могут приходить нежелательные письма - «СПАМ». Не отвечайте на них!!!

\* Если Вы ответите на подобное письмо, отправитель будет знать, что вы пользуетесь своим ЭЛЕКТРОННЫМ ПОЧТОВЫМ ящиком и будет продолжать посылать вам спам.

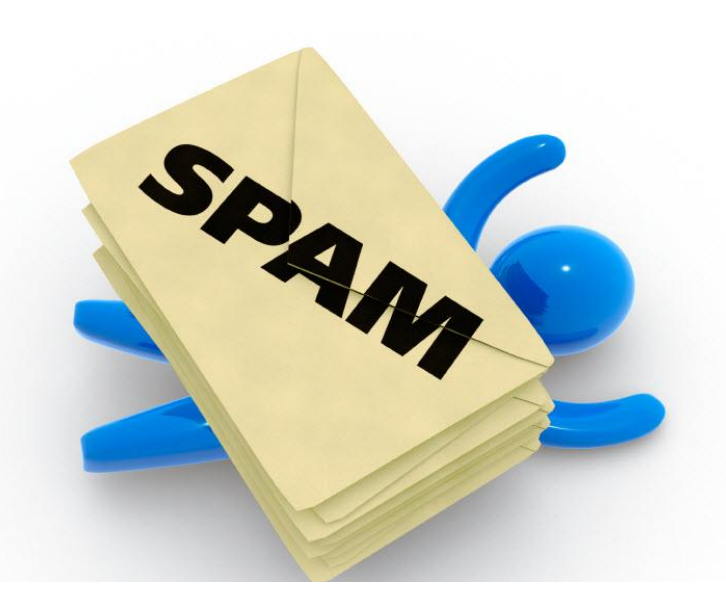

# Не открывайте файлы, которые прислали неизвестные Вам людей

Вы не можете знать, что на самом деле содержат эти файлы - в них могут быть вирусы или фото и видео с «агрессивным» содержанием

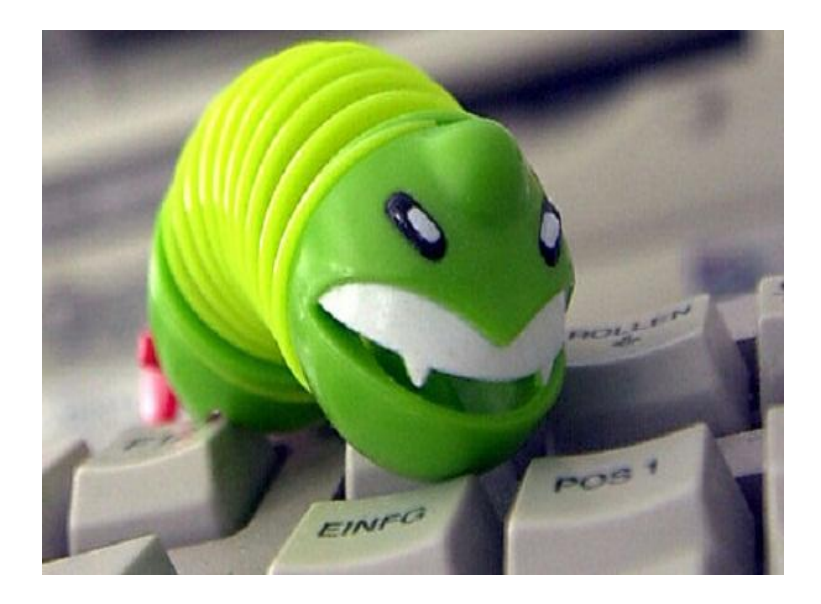

Не добавляйте незнакомых людей в «друзья» в социальных сетях, ICQ, MSN messenger и т.п.

Виртуальные знакомые могут быть не теми, за кого себя выдают!!!

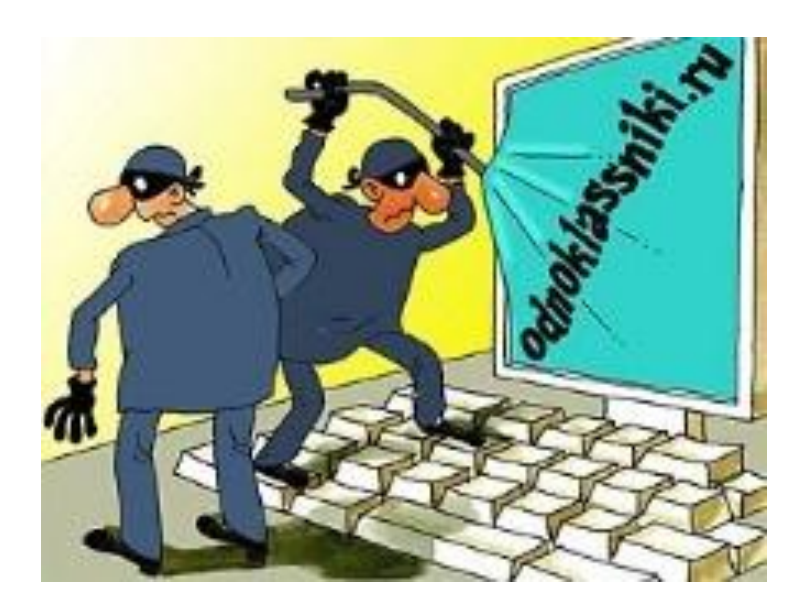

## Контролируйте работу за компьютером.

Неограниченное **ИСПОЛЬЗОВАНИЕ** компьютера может привести к физическим (глазным, гиподинамия, остеохондроз) и психологическим заболеваниям (Интернет - зависимость).

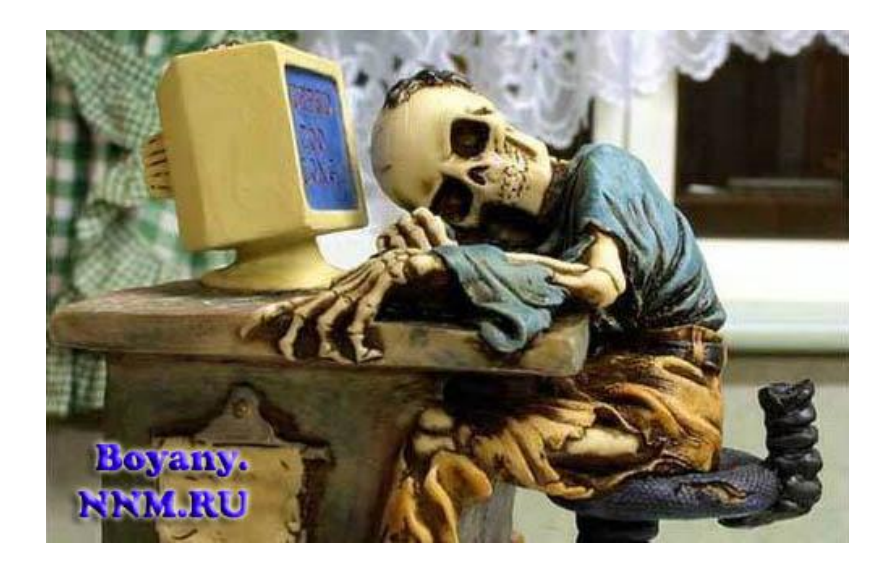

# Используйте для паролей трудно запоминаемый набор цифр и букв.

\* Не используйте в качестве паролей набор цифр: 1234, дату вашего рождения и т.п. «Легкие» пароли быстро взламываются, и Вы можете стать жертвой злоумышленников.

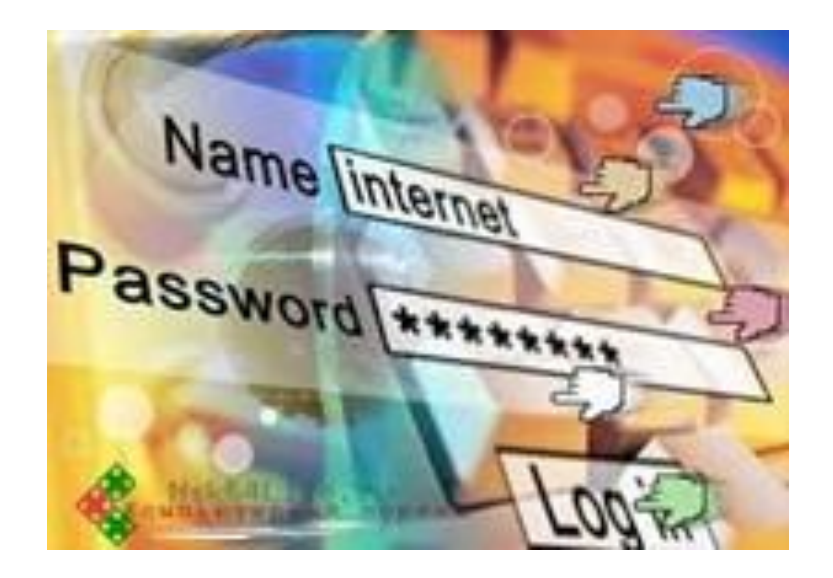

Используйте на компьютерах лицензионное программное обеспечение, антивирусные программы и своевременное обновляйте их

Обновление необходимо для пресечения проникновения новых вредоносных программ на Ваш компьютер.

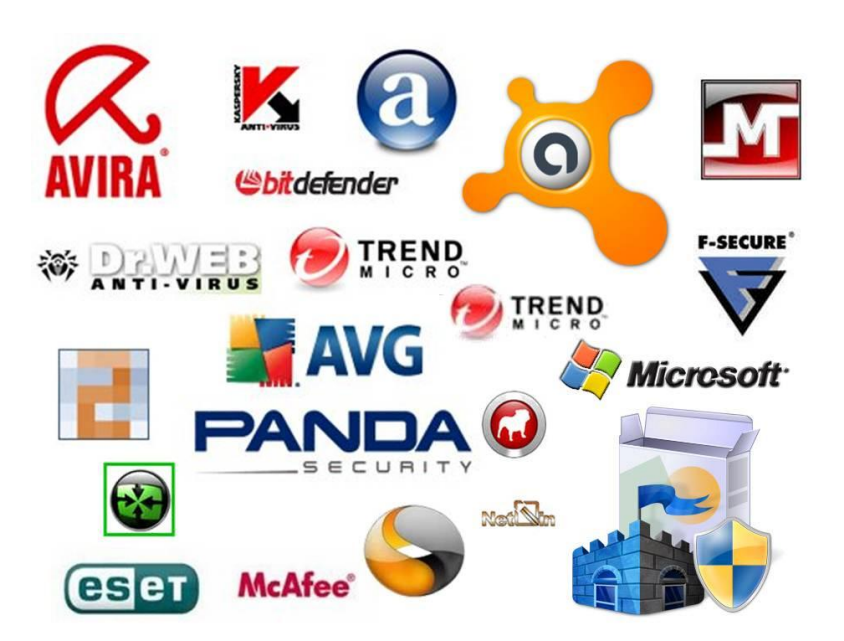

Не вводите важные сведения и не «запоминайте» пароли на общедоступных компьютерах (в школе, в Интернет-кафе)

\* Злоумышленники могут «взломать» ваш e-mail, а также страницы социальных сетей и будут действовать в Сети от Вашего имени

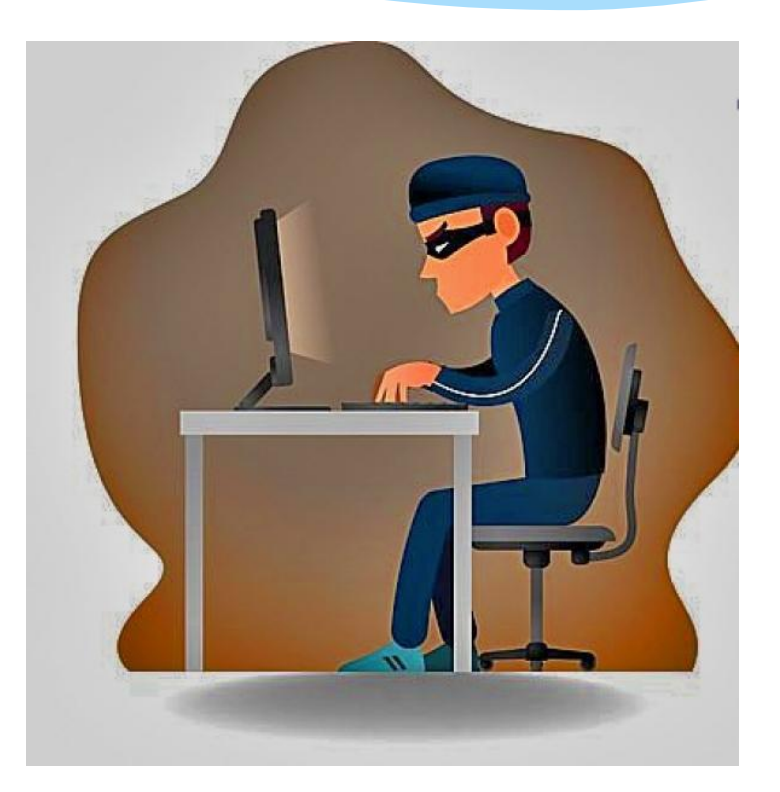

Используйте веб - камеру только при общении с друзьями

\* Проследите, чтобы посторонние люди не ИМЕЛИ ВОЗМОЖНОСТИ видеть ваш разговор, т. к. он может быть записан.

Пользуясь сетью интернет, соблюдая эти основные  $*$ правила, вы обезопасите себя и свой компьютер.

#### Спасибо за внимание!